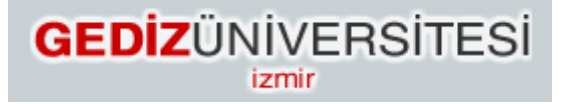

## **Faculty of Engineering and Architecture Computer Engineering Department**

# **COM 101 - INTRODUCTION TO PROGRAMMING LAB #1 Solutions**

**Academic Year :** Fall 2015-2016 **Date :** October 9, 2015 **Course Instructor :** Inst. Gökhan Akyol **Course Assistants :** Res.Asst. Arzum Karataş & Res. Asst. Feyza Galip

### **1- Addition of numbers by prompting user**

```
#include <stdlib.h>
#include <stdio.h>
/*
  Addition program (summation.c)
  Author: Feyza Galip
  Date: 10/10/2015
*/
```

```
int main() // function main begins program execution
{ // Beginning of main function
```

```
 int integer1 = 0; //first number to be entered by user and initialization
 int integer2 = 0; //second number to be entered by user and initialization
int sum = 0; //variable in which sum will be stored and initialization
```

```
printf("******This program sums two integer numbers******\n\n"); //inform the 
user about the program
```

```
printf("Enter first integer:\n"); //prompt the user to enter integer1
scanf("%d", &integer1); //read an integer
```

```
 printf("Enter second integer:\n"); //prompt the user to enter integer2
scanf("%d", &integer2); //read an integer
```

```
sum = integer1 + integer2; // assign total to sum
```
 printf("Summmation of %d and %d is %d\n",integer1,integer2, sum); //print integer1, integer2 and sum

} //Ending of main function

#### **2- Making a Sound by Code**

#include <stdio.h> #include <stdlib.h>

/\*

```
Sounding program (sound.c)
 Author: Feyza Galip
 Date: 10/10/2015
*/
```

```
int main() // function main begins program execution
{ // Beginning of main function
 printf("I am sounding...\a\a\a\a\a"); //print message and sound
} //Ending of main function
```
#### **3- Calculating Area of a Square**

#include <stdio.h> #include <stdlib.h>

```
/* This program calculates area of a square
  Author: Feyza Galip
  Date: 10/10/2015
*/
```
int main() {

```
int edgeLength = 0; //declaration and initialization of edge length of the square
int area = 0; //declaration and initialization of area
```
printf("\*\*\*\*\*\*This program calculates area of a square\*\*\*\*\*\*\n\n"); //Inform the user about the program

printf("Please enter the edge length of the square\n"); //Prompt the user to enter the input (edge length)

scanf("%d",&edgeLength); //Get the input (edge length) from the user

area = edgeLength \* edgeLength; //Calculation of are of the square

printf("Area of the square is %d\n",area); //Print the result (area) on the screen return 0;

}

#### **4- Calculating Number of Kilometers**

#include <stdio.h> #include <stdlib.h>

/\*

```
 Addition program (summation.c)
 Author: Feyza Galip
 Date: 10/10/2015
*/
```
int main() // function main begins program execution

{ // Beginning of main function

 int velocity = 0; //velocity of the car to be entered by user and initialization int time =  $0$ ; //time to be entered by user and initialization int numberOfKilometers =  $0$ ; //variable in which number of kilometers will be stored and initialization

printf("\*\*\*\*\*\*This program calculates number of kilometers of a car\*\*\*\*\*\*\n\n"); //inform the user about the program

printf("Please enter the velocity of car  $(km/h):\n$ "); //prompt the user to enter the velocity scanf("%d", &velocity); //read the velocity

printf("Please enter the time (hour):\n"); //prompt the user to enter the time scanf("%d", &time); //read the time

numberOfKilometers = velocity  $*$  time; //calculate number of kilometers and assign to numberOfKilometers variable

 printf("Number of kilometers the car travelled is %d\n",numberOfKilometers); //print numberOfKilometers

} //Ending of main function

#### **5- Drawing a Window**

#include <stdio.h> #include <stdlib.h>

/\*

 Drawing a window Author: Feyza Galip Date: 10/10/2015 \*/

int main() // function main begins program execution { // Beginning of main function

printf("\*\*\*\*\*\*Just a simple window drawing with C!\*\*\*\*\*\*\n\n"); //inform the user about the program

printf("\*\*\*\*\*\*\*\*\*\*\*\*\*\*\*\*\*\n\*\t\*\t\*\n\*\t\*\t\*\n\*\t\*\t\*\n\*\*\*\*\*\*\*\*\*\*\*\*\*\*\*\*\*\n\*\t \*\t\*\n\*\t\*\t\*\n\*\t\*\t\*\n\*\*\*\*\*\*\*\*\*\*\*\*\*\*\*\*\*\n"); //printing of the window

} //Ending of main function